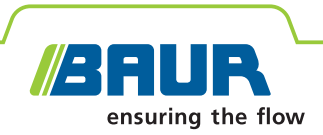

# **ITS Lite**

## **BAUR software for measurement data management**

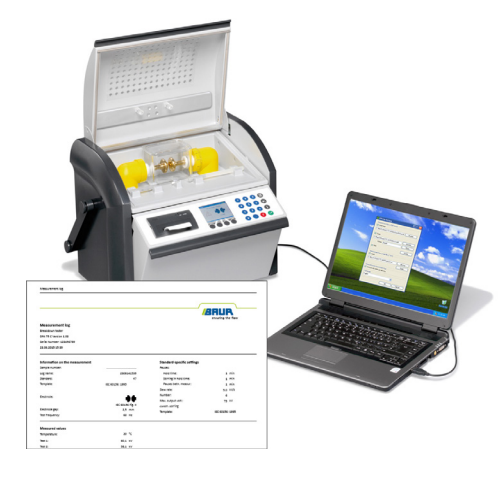

### **Efficient measurement data management for insulation testing**

- **↗** Automatic archiving of measurement logs in PDF format and as a text file (\*.txt)
- **↗** Structured storage and allocation of measurement logs
- **↗** Customised layout of measurement logs
- **↗** Fast and uncomplicated access to measurement data

The BAUR ITS Lite software is used to automatically read measurement results and to design and archive measurement logs of the BAUR DPA 60 C, DTA 75 C, DTA 100 C and DTL C insulating oil testers. The logs can be saved in PDF format or as a flexible text file (\*.txt). Extensive language support and the integration of individual logos enable professional reporting.

The BAUR ITS Lite software thus supports the complex oil testing process by allowing you to enter the measurement data reliably in a structured manner without major effort. The time-consuming creation of extensive measurement logs is dispensed with, significantly reducing the oil testing costs.

Free download at www.baur.eu

#### **Features**

- **EXECUTE: Automatic reading of measurement logs** from the BAUR insulating oil testers:
	- $-$  DPA 60 C
- DPA 75 C
- DTA 100 C
- $-$  DTI C
- Archiving of measurement logs in PDF format or as a text file (\*.txt) on PC
- **User interface, measurement logs and** user documentation available in 11 languages
- **EXECUTE:** Automatic printing of measurement logs on PC
- **Easy, user-friendly operation based on** Microsoft Windows
- **Compatible with the following operating** systems:
	- Microsoft Windows XP
	- Microsoft Windows Vista
	- Microsoft Windows 7
	- Microsoft Windows 8
	- Microsoft Windows 10

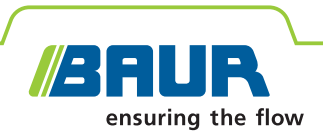

#### **Technical data**

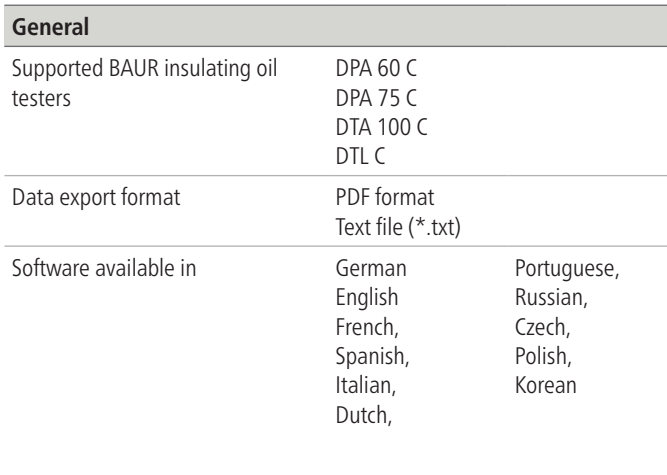

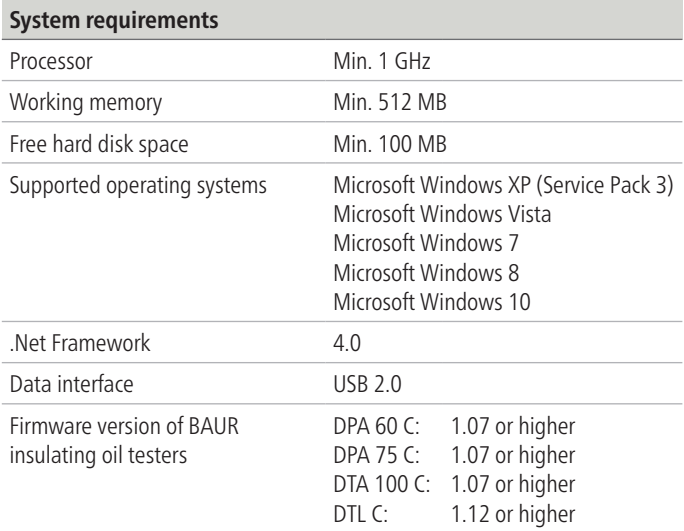

#### **Connection examples for multiple BAUR insulating oil testers**

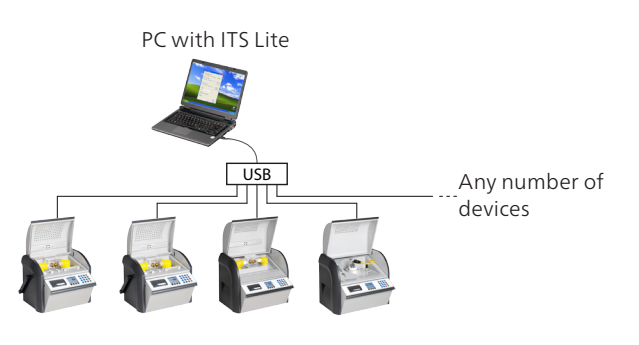

#### **Standard delivery**

**BAUR ITS Lite software** 

**User manual** 

### **Example of a measurement log**

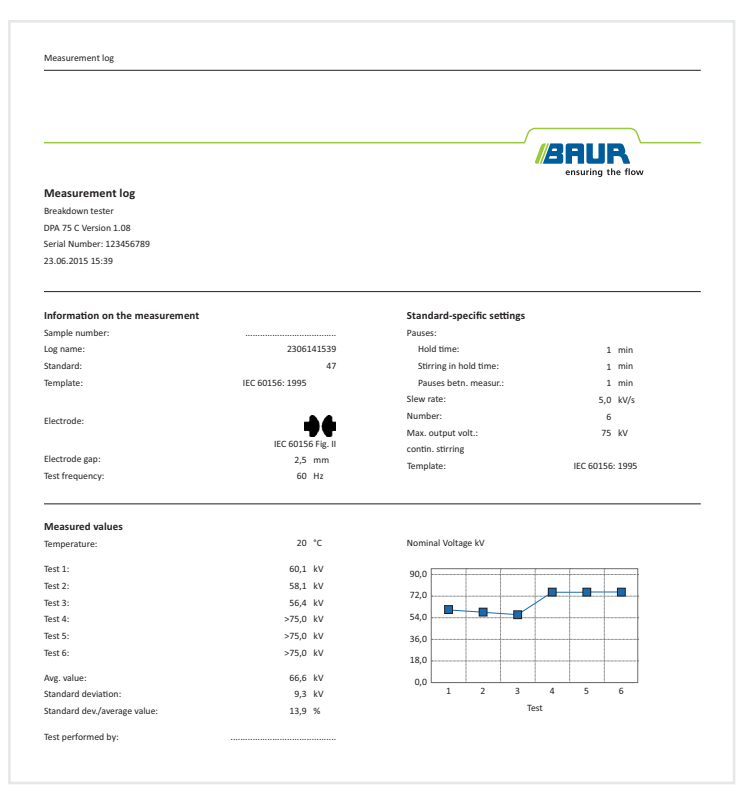

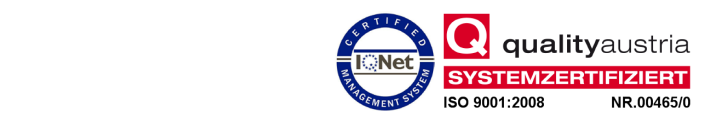